## [Silverfast](http://document.manualsget.com/go.php?q=Silverfast 8 Full Manual) 8 Full Manual >[>>>CLICK](http://document.manualsget.com/go.php?q=Silverfast 8 Full Manual) HERE<<<

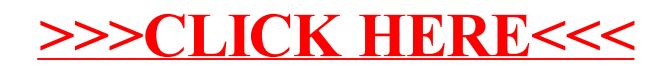